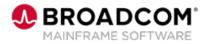

EDUCATION COURSE DESCRIPTION

# COURSE TYPE, LENGTH, & CODE

- WBT
- 15 minutes
- 06SYS20580

#### WHO SHOULD ATTEND

Systems Programmer

#### **RELATED COURSES**

- SYSVIEW® Performance Management: Accessing and Navigating the Online Help 200 (06SYS20640)
- SYSVIEW® Performance Management: Scrolling Data in a Display 200 (06SYS20650)
- SYSVIEW® Performance Management: Selecting and Filtering Data in a Display 200 (06SYS20660)
- SYSVIEW® Performance Management: Sorting Data in a Display 200 (06SYS20670)
- SYSVIEW® Performance Management: Working with Support 200 (06SYS20680)

#### RESOURCES

- Product Documentation
- <u>Mainframe Education</u>
  <u>Community</u>
- <u>SYSVIEW Community</u>
- <u>Mainframe Course Catalog</u>

## SYSVIEW® Performance Management: Getting Started with Displays, Menus, and Commands 200

### **Course Overview**

Visibility into critical business transactions that provide monitoring for complex application environments is vital for effective performance management.

Real-time visibility is a critical asset to simplify mainframe performance management. SYSVIEW ® Performance Management (SYSVIEW) provides the ability to monitor against alerts, drill down for intuitive problem identification This introductory course contains several short videos designed to help you begin using the capabilities of SYSVIEW right away.

## This Course Will Show You How To:

- Access the SYSVIEW menu and set it as your main menu.
- Describe the different components of the SYSVIEW displays.
- Navigate the SYSVIEW menus and displays.